# **Teams Connect**

Synkronisér Teams og telefonsystem

## **Undgå forskellig status for kolleger i Teams og i telefonien**

**Teams Connect er en integrations-service, der synkroniserer status mellem Teams og telefonisystemet Connect. Teams Connect holder øje med ændringer i "line state" i Teams og i Connect og sørger for at synkronisere mellem de to systemer. Skifter aktivitetsstatus i Teams, bliver**  **det automatisk spejlet i Connect. Når en kollega begynder at tale i telefon, skifter line-state i Connect, og det registreres automatisk i Teams. Teams Connect sikrer, når du er i møde, så bliver du ikke forstyrret af ekstern opkald.**

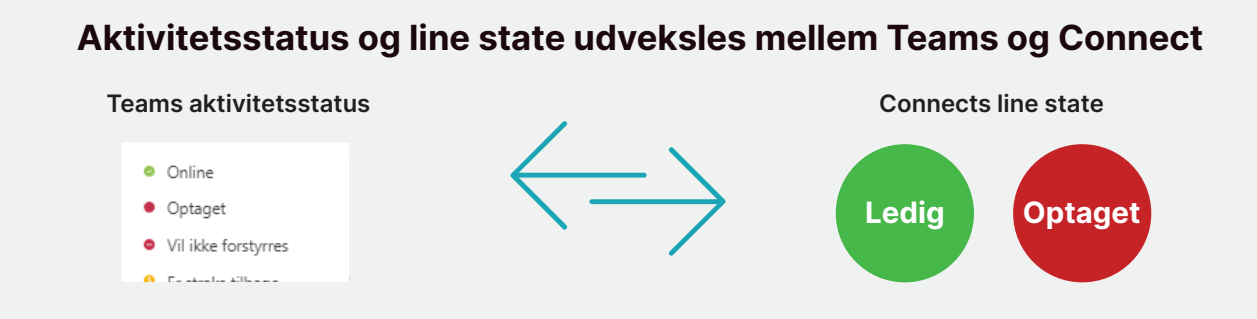

### **Fordele**

**Visning af korrekt status for en kollega på tværs af Teams og Connect giver mange fordele:**

- **• Når du og kollegerne har brug for hinanden, kan I se samme status, uanset hvilket system I kigger i**
- **• Du og kollegerne ringer og omstiller aldrig forgæves, når status vises korrekt**
- **• Receptionisten har altid det korrekte overblik over alle kolleger og kan betjene kunderne**
- **• Du undgår at sætte din status manuelt for aktiviteter, som du allerede har planlagt i Teams, f.eks. videomøder**
- **• Ved opkald får dine kunder aktuel besked om din tilgængelighed af systemet, når du ikke er ledig.**
- **• De mange relevante features omkring intelligent dirigering af opkald kommer til sin fulde ret. F.eks. kan et direkte opkald til dig omdirigeres med det samme til en relevant og ledig kollega, når du er optaget**

**Kunderne vil opleve en bedre service, og du og kollegerne bliver mere effektive i kommunikationen og samarbejdet og undgår unødige misforståelser og fejl.**

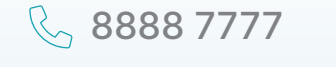

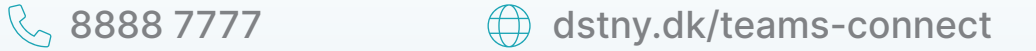

**Kom godt i gang med Teams Connect**

### **Sådan kommer din virksomhed i gang med Teams Connect:**

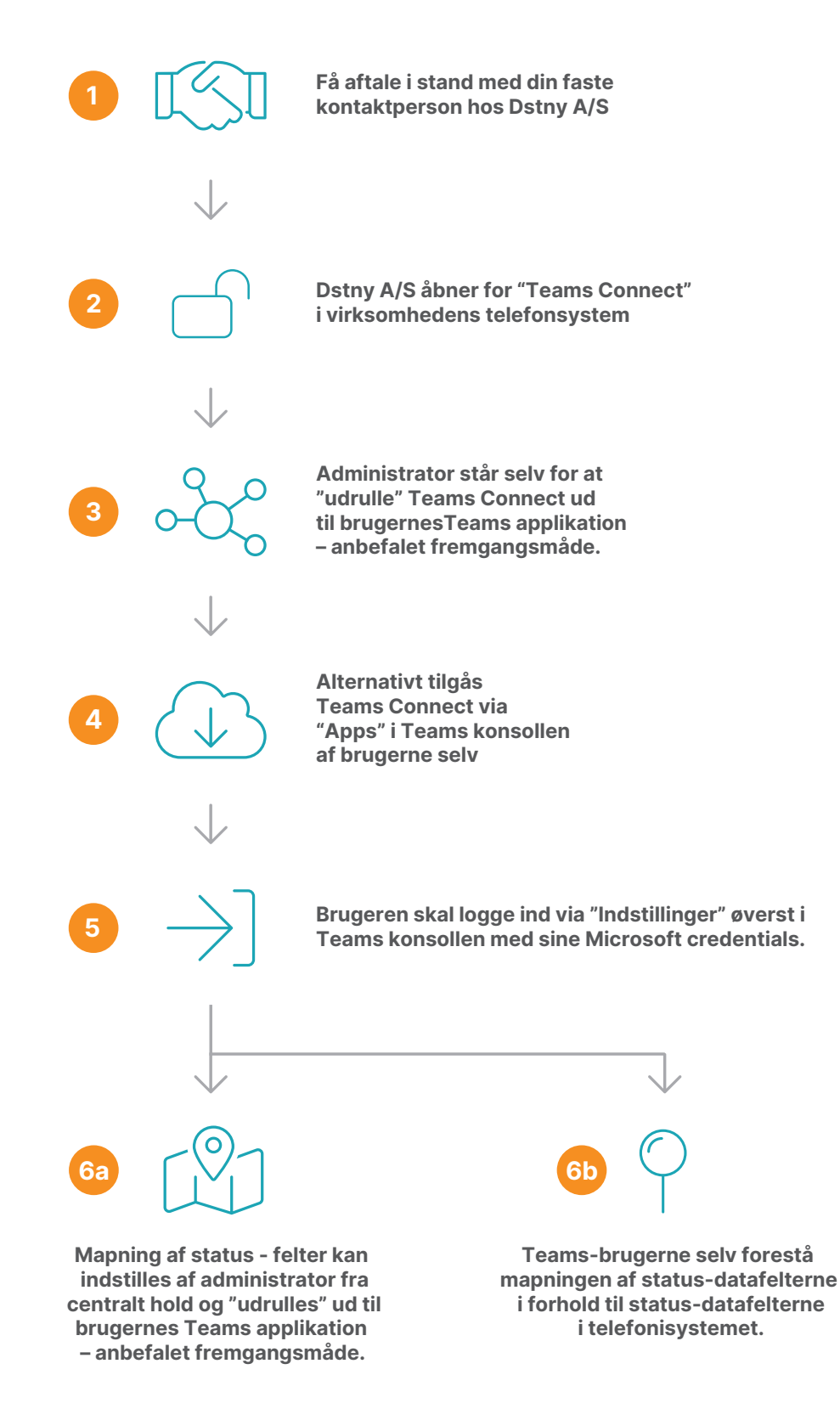